## **PageSpeed Insights**

#### **Mobile**

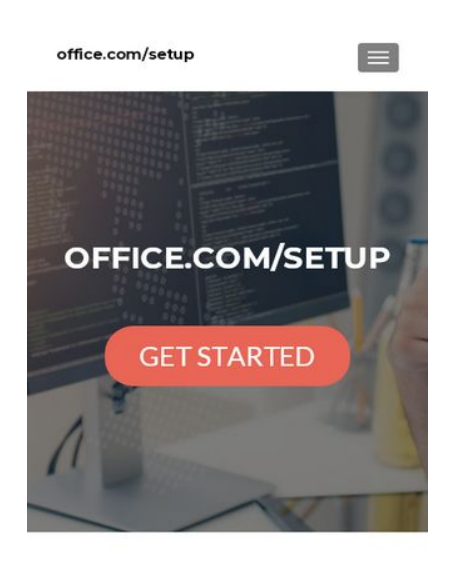

OFFICE.COM/SETUP -OFFICE SETUP PRODUCT KEY-

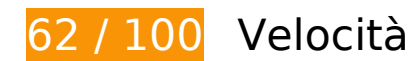

 **Soluzioni da implementare:** 

#### **Riduci tempo di risposta del server**

Nel nostro test, il tuo server ha risposto in 1 secondo.

Il tempo di risposta del server potrebbe essere più lungo a causa di diversi fattori. [Leggi i nostri](http://sitedesk.net/redirect.php?url=https%3A%2F%2Fdevelopers.google.com%2Fspeed%2Fdocs%2Finsights%2FServer) [consigli](http://sitedesk.net/redirect.php?url=https%3A%2F%2Fdevelopers.google.com%2Fspeed%2Fdocs%2Finsights%2FServer) per sapere come puoi monitorare e valutare dove il tuo server trascorre gran parte del tempo.

#### **Elimina JavaScript e CSS che bloccano la visualizzazione nei contenuti above-the-fold**

La tua pagina presenta 2 risorse script e 8 risorse CSS di blocco. Ciò causa un ritardo nella visualizzazione della pagina.

Non è stato possibile visualizzare alcun contenuto above-the-fold della pagina senza dover attendere il caricamento delle seguenti risorse. Prova a rimandare o a caricare in modo asincrono le risorse di blocco oppure incorpora le parti fondamentali di tali risorse direttamente nel codice HTML.

[Rimuovi il codice JavaScript che blocca la visualizzazione](http://sitedesk.net/redirect.php?url=https%3A%2F%2Fdevelopers.google.com%2Fspeed%2Fdocs%2Finsights%2FBlockingJS):

- http://officeexperttoday.com/wp-includes/js/jquery/jquery.js?ver=1.12.4
- http://officeexperttoday.com/wp-includes/js/jquery/jquery-migrate.min.js?ver=1.4.1

[Ottimizza la pubblicazione CSS](http://sitedesk.net/redirect.php?url=https%3A%2F%2Fdevelopers.google.com%2Fspeed%2Fdocs%2Finsights%2FOptimizeCSSDelivery) degli elementi seguenti:

- http://officeexperttoday.com/wp-includes/css/dist/block-library/style.min.css?ver=5.1.1
- http://fonts.googleapis.com/css?family=Lato%3A300%2C400%2C700%2C400italic%7CMonts errat%3A400%2C700%7CHomemade+Apple&subset=latin%2Clatin-ext
- http://fonts.googleapis.com/css?family=Open+Sans%3A300%2C300italic%2C400%2C400ital ic%2C600%2C600italic%2C700%2C700italic%2C800%2C800italic&subset=latin&ver=5.1.1
- http://officeexperttoday.com/wp-content/themes/zerif-lite/css/bootstrap.css?ver=5.1.1
- http://officeexperttoday.com/wp-content/themes/zerif-lite/css/font-awesome.min.css?ver=v1
- http://officeexperttoday.com/wp-content/themes/zerif-lite/style.css?ver=1.8.5.48
- http://officeexperttoday.com/wp-content/themes/zerif-lite/css/responsive.css?ver=1.8.5.48
- http://officeexperttoday.com/wp-content/themes/zerif-lite/css/style-mobile.css?ver=v1

## **Ottimizza immagini**

La corretta formattazione e compressione delle immagini può far risparmiare parecchi byte di dati.

[Ottimizza le immagini seguenti](http://sitedesk.net/redirect.php?url=https%3A%2F%2Fdevelopers.google.com%2Fspeed%2Fdocs%2Finsights%2FOptimizeImages) per ridurne le dimensioni di 192,8 KiB (riduzione del 44%).

- La compressione di http://officeexperttoday.com/wp-content/uploads/2019/03/officeexpert.jpg potrebbe consentire di risparmiare 192 KiB (riduzione del 44%).
- La compressione di http://officeexperttoday.com/wp-content/themes/zerif-lite/images/menuicon.png potrebbe consentire di risparmiare 857 B (riduzione del 88%).

## **Possibili soluzioni:**

### **Abilita la compressione**

La compressione delle risorse con gzip o deflate può ridurre il numero di byte inviati tramite la rete.

[Attiva la compressione](http://sitedesk.net/redirect.php?url=https%3A%2F%2Fdevelopers.google.com%2Fspeed%2Fdocs%2Finsights%2FEnableCompression) per le seguenti risorse al fine di ridurre le relative dimensioni di trasferimento di 20,5 KiB (riduzione del 83%).

La compressione di http://officeexperttoday.com/wp-includes/css/dist/blocklibrary/style.min.css?ver=5.1.1 potrebbe consentire di risparmiare 20,5 KiB (riduzione del 83%).

## **Sfrutta il caching del browser**

Se viene impostata una data di scadenza o un'età massima nelle intestazioni HTTP per le risorse statiche, il browser carica le risorse precedentemente scaricate dal disco locale invece che dalla rete.

[Utilizza la memorizzazione nella cache del browser](http://sitedesk.net/redirect.php?url=https%3A%2F%2Fdevelopers.google.com%2Fspeed%2Fdocs%2Finsights%2FLeverageBrowserCaching) per le seguenti risorse memorizzabili nella cache:

- http://officeexperttoday.com/wp-content/themes/zerif-lite/images/loading.gif (scadenza non specificata)
- http://officeexperttoday.com/wp-content/themes/zerif-lite/images/menu-icon.png (scadenza non specificata)
- http://officeexperttoday.com/wp-content/uploads/2019/03/office-expert.jpg (scadenza non specificata)
- https://www.googletagmanager.com/gtag/js?id=UA-136419071-1 (15 minuti)
- https://www.google-analytics.com/analytics.js (2 ore)

### **Minimizza CSS**

La compattazione del codice CSS può far risparmiare parecchi byte di dati e può velocizzare i tempi di download e analisi.

[Minimizza CSS](http://sitedesk.net/redirect.php?url=https%3A%2F%2Fdevelopers.google.com%2Fspeed%2Fdocs%2Finsights%2FMinifyResources) per le seguenti risorse al fine di ridurne le dimensioni di 4,4 KiB (riduzione del 18%).

- La minimizzazione di http://officeexperttoday.com/wp-content/themes/zeriflite/style.css?ver=1.8.5.48 potrebbe consentire di risparmiare 4,3 KiB (riduzione del 18%) dopo la compressione.
- La minimizzazione di http://officeexperttoday.com/wp-content/themes/zeriflite/css/responsive.css?ver=1.8.5.48 potrebbe consentire di risparmiare 119 B (riduzione del 19%) dopo la compressione.

## **Minimizza JavaScript**

La compattazione del codice JavaScript può far risparmiare parecchi byte di dati e può velocizzare download, analisi e tempo di esecuzione.

[Minimizza JavaScript](http://sitedesk.net/redirect.php?url=https%3A%2F%2Fdevelopers.google.com%2Fspeed%2Fdocs%2Finsights%2FMinifyResources) per le seguenti risorse al fine di ridurne le dimensioni di 6,1 KiB (riduzione del 35%).

- La minimizzazione di http://officeexperttoday.com/wp-content/themes/zeriflite/js/smoothscroll.js?ver=1.8.5.48 potrebbe consentire di risparmiare 2,6 KiB (riduzione del 42%) dopo la compressione.
- La minimizzazione di http://officeexperttoday.com/wp-content/themes/zeriflite/js/jquery.knob.js?ver=1.8.5.48 potrebbe consentire di risparmiare 1,8 KiB (riduzione del 36%) dopo la compressione.
- La minimizzazione di http://officeexperttoday.com/wp-content/themes/zeriflite/js/zerif.js?ver=1.8.5.48 potrebbe consentire di risparmiare 1,7 KiB (riduzione del 27%) dopo la compressione.

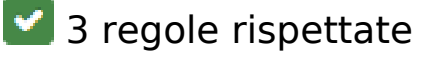

## **Evita reindirizzamenti delle pagine di destinazione**

La tua pagina non ha reindirizzamenti. Leggi ulteriori informazioni su [come evitare reindirizzamenti](http://sitedesk.net/redirect.php?url=https%3A%2F%2Fdevelopers.google.com%2Fspeed%2Fdocs%2Finsights%2FAvoidRedirects) [delle pagine di destinazione](http://sitedesk.net/redirect.php?url=https%3A%2F%2Fdevelopers.google.com%2Fspeed%2Fdocs%2Finsights%2FAvoidRedirects).

## **Minimizza HTML**

Il tuo HTML è minimizzato. Leggi ulteriori informazioni su [come minimizzare l'HTML.](http://sitedesk.net/redirect.php?url=https%3A%2F%2Fdevelopers.google.com%2Fspeed%2Fdocs%2Finsights%2FMinifyResources)

## **Dai la priorità ai contenuti visibili**

I tuoi contenuti above the fold presentano priorità corrette. Leggi ulteriori informazioni sull'[assegnazione di priorità ai contenuti visibili.](http://sitedesk.net/redirect.php?url=https%3A%2F%2Fdevelopers.google.com%2Fspeed%2Fdocs%2Finsights%2FPrioritizeVisibleContent)

# **100 / 100** Esperienza utente

 **5 regole rispettate** 

## **Evita plug-in**

Risulta che la tua pagina non utilizzi plug-in. Questo impedisce ai contenuti di essere utilizzati su molte piattaforme. Scopri ulteriori informazioni sull'importanza di [evitare i plug-in.](http://sitedesk.net/redirect.php?url=https%3A%2F%2Fdevelopers.google.com%2Fspeed%2Fdocs%2Finsights%2FAvoidPlugins)

## **Configura la viewport**

Per la pagina è stata specificata una viewport corrispondente alle dimensioni del dispositivo che consente la corretta visualizzazione della pagina su tutti i dispositivi. Leggi ulteriori informazioni sulla [configurazione di viewport.](http://sitedesk.net/redirect.php?url=https%3A%2F%2Fdevelopers.google.com%2Fspeed%2Fdocs%2Finsights%2FConfigureViewport)

### **Imposta le dimensioni per la visualizzazione**

I contenuti della pagina rientrano nella visualizzazione. Scopri ulteriori informazioni su come [adattare le dimensioni dei contenuti alla visualizzazione.](http://sitedesk.net/redirect.php?url=https%3A%2F%2Fdevelopers.google.com%2Fspeed%2Fdocs%2Finsights%2FSizeContentToViewport)

## **Imposta dimensioni appropriate per target tocco**

Tutti i link/pulsanti della pagina sono abbastanza grandi per consentire a un utente di toccarli facilmente sul touchscreen. Leggi ulteriori informazioni sulle [dimensioni appropriate dei target dei](http://sitedesk.net/redirect.php?url=https%3A%2F%2Fdevelopers.google.com%2Fspeed%2Fdocs%2Finsights%2FSizeTapTargetsAppropriately) [tocchi.](http://sitedesk.net/redirect.php?url=https%3A%2F%2Fdevelopers.google.com%2Fspeed%2Fdocs%2Finsights%2FSizeTapTargetsAppropriately)

## **Utilizza dimensioni di carattere leggibili**

Il testo della pagina è leggibile. Leggi ulteriori informazioni sull'[utilizzo di dimensioni di carattere](http://sitedesk.net/redirect.php?url=https%3A%2F%2Fdevelopers.google.com%2Fspeed%2Fdocs%2Finsights%2FUseLegibleFontSizes) [leggibili.](http://sitedesk.net/redirect.php?url=https%3A%2F%2Fdevelopers.google.com%2Fspeed%2Fdocs%2Finsights%2FUseLegibleFontSizes)

#### **Velocità**

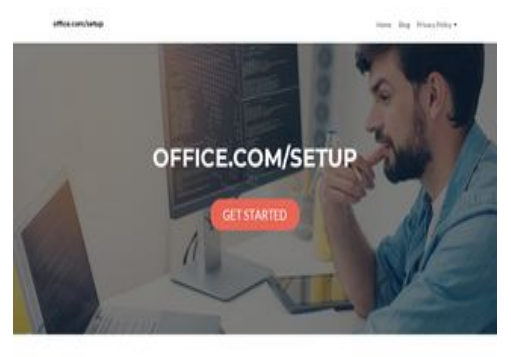

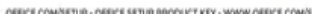

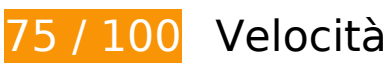

 **Soluzioni da implementare:** 

## **Ottimizza immagini**

La corretta formattazione e compressione delle immagini può far risparmiare parecchi byte di dati.

[Ottimizza le immagini seguenti](http://sitedesk.net/redirect.php?url=https%3A%2F%2Fdevelopers.google.com%2Fspeed%2Fdocs%2Finsights%2FOptimizeImages) per ridurne le dimensioni di 192 KiB (riduzione del 44%).

La compressione di http://officeexperttoday.com/wp-content/uploads/2019/03/officeexpert.jpg potrebbe consentire di risparmiare 192 KiB (riduzione del 44%).

# **Possibili soluzioni:**

## **Abilita la compressione**

La compressione delle risorse con gzip o deflate può ridurre il numero di byte inviati tramite la rete.

[Attiva la compressione](http://sitedesk.net/redirect.php?url=https%3A%2F%2Fdevelopers.google.com%2Fspeed%2Fdocs%2Finsights%2FEnableCompression) per le seguenti risorse al fine di ridurre le relative dimensioni di trasferimento di 20,5 KiB (riduzione del 83%).

La compressione di http://officeexperttoday.com/wp-includes/css/dist/blocklibrary/style.min.css?ver=5.1.1 potrebbe consentire di risparmiare 20,5 KiB (riduzione del 83%).

## **Sfrutta il caching del browser**

Se viene impostata una data di scadenza o un'età massima nelle intestazioni HTTP per le risorse statiche, il browser carica le risorse precedentemente scaricate dal disco locale invece che dalla rete.

[Utilizza la memorizzazione nella cache del browser](http://sitedesk.net/redirect.php?url=https%3A%2F%2Fdevelopers.google.com%2Fspeed%2Fdocs%2Finsights%2FLeverageBrowserCaching) per le seguenti risorse memorizzabili nella cache:

- http://officeexperttoday.com/wp-content/themes/zerif-lite/images/loading.gif (scadenza non specificata)
- http://officeexperttoday.com/wp-content/uploads/2019/03/office-expert.jpg (scadenza non specificata)
- https://www.googletagmanager.com/gtag/js?id=UA-136419071-1 (15 minuti)
- https://www.google-analytics.com/analytics.js (2 ore)

# **Velocità**

### **Riduci tempo di risposta del server**

Nel nostro test, il tuo server ha risposto in 0,35 secondi.

Il tempo di risposta del server potrebbe essere più lungo a causa di diversi fattori. [Leggi i nostri](http://sitedesk.net/redirect.php?url=https%3A%2F%2Fdevelopers.google.com%2Fspeed%2Fdocs%2Finsights%2FServer) [consigli](http://sitedesk.net/redirect.php?url=https%3A%2F%2Fdevelopers.google.com%2Fspeed%2Fdocs%2Finsights%2FServer) per sapere come puoi monitorare e valutare dove il tuo server trascorre gran parte del tempo.

**Minimizza CSS**

La compattazione del codice CSS può far risparmiare parecchi byte di dati e può velocizzare i tempi di download e analisi.

[Minimizza CSS](http://sitedesk.net/redirect.php?url=https%3A%2F%2Fdevelopers.google.com%2Fspeed%2Fdocs%2Finsights%2FMinifyResources) per le seguenti risorse al fine di ridurne le dimensioni di 4,4 KiB (riduzione del 18%).

- La minimizzazione di http://officeexperttoday.com/wp-content/themes/zeriflite/style.css?ver=1.8.5.48 potrebbe consentire di risparmiare 4,3 KiB (riduzione del 18%) dopo la compressione.
- La minimizzazione di http://officeexperttoday.com/wp-content/themes/zeriflite/css/responsive.css?ver=1.8.5.48 potrebbe consentire di risparmiare 119 B (riduzione del 19%) dopo la compressione.

## **Minimizza JavaScript**

La compattazione del codice JavaScript può far risparmiare parecchi byte di dati e può velocizzare download, analisi e tempo di esecuzione.

[Minimizza JavaScript](http://sitedesk.net/redirect.php?url=https%3A%2F%2Fdevelopers.google.com%2Fspeed%2Fdocs%2Finsights%2FMinifyResources) per le seguenti risorse al fine di ridurne le dimensioni di 6,4 KiB (riduzione del 34%).

- La minimizzazione di http://officeexperttoday.com/wp-content/themes/zeriflite/js/smoothscroll.js?ver=1.8.5.48 potrebbe consentire di risparmiare 2,6 KiB (riduzione del 42%) dopo la compressione.
- La minimizzazione di http://officeexperttoday.com/wp-content/themes/zeriflite/js/jquery.knob.js?ver=1.8.5.48 potrebbe consentire di risparmiare 1,8 KiB (riduzione del

#### **Velocità**

36%) dopo la compressione.

- La minimizzazione di http://officeexperttoday.com/wp-content/themes/zeriflite/js/zerif.js?ver=1.8.5.48 potrebbe consentire di risparmiare 1,7 KiB (riduzione del 27%) dopo la compressione.
- La minimizzazione di http://officeexperttoday.com/wp-content/themes/zeriflite/js/scrollReveal.js?ver=1.8.5.48 potrebbe consentire di risparmiare 309 B (riduzione del 21%) dopo la compressione.

#### **Elimina JavaScript e CSS che bloccano la visualizzazione nei contenuti above-the-fold**

La tua pagina presenta 2 risorse script e 7 risorse CSS di blocco. Ciò causa un ritardo nella visualizzazione della pagina.

Non è stato possibile visualizzare alcun contenuto above-the-fold della pagina senza dover attendere il caricamento delle seguenti risorse. Prova a rimandare o a caricare in modo asincrono le risorse di blocco oppure incorpora le parti fondamentali di tali risorse direttamente nel codice HTML.

[Rimuovi il codice JavaScript che blocca la visualizzazione](http://sitedesk.net/redirect.php?url=https%3A%2F%2Fdevelopers.google.com%2Fspeed%2Fdocs%2Finsights%2FBlockingJS):

- http://officeexperttoday.com/wp-includes/js/jquery/jquery.js?ver=1.12.4
- http://officeexperttoday.com/wp-includes/js/jquery/jquery-migrate.min.js?ver=1.4.1

[Ottimizza la pubblicazione CSS](http://sitedesk.net/redirect.php?url=https%3A%2F%2Fdevelopers.google.com%2Fspeed%2Fdocs%2Finsights%2FOptimizeCSSDelivery) degli elementi seguenti:

- http://officeexperttoday.com/wp-includes/css/dist/block-library/style.min.css?ver=5.1.1
- http://fonts.googleapis.com/css?family=Lato%3A300%2C400%2C700%2C400italic%7CMonts errat%3A400%2C700%7CHomemade+Apple&subset=latin%2Clatin-ext
- http://fonts.googleapis.com/css?family=Open+Sans%3A300%2C300italic%2C400%2C400ital ic%2C600%2C600italic%2C700%2C700italic%2C800%2C800italic&subset=latin&ver=5.1.1
- http://officeexperttoday.com/wp-content/themes/zerif-lite/css/bootstrap.css?ver=5.1.1
- http://officeexperttoday.com/wp-content/themes/zerif-lite/css/font-awesome.min.css?ver=v1
- http://officeexperttoday.com/wp-content/themes/zerif-lite/style.css?ver=1.8.5.48
- http://officeexperttoday.com/wp-content/themes/zerif-lite/css/responsive.css?ver=1.8.5.48

# **3 regole rispettate**

## **Evita reindirizzamenti delle pagine di destinazione**

La tua pagina non ha reindirizzamenti. Leggi ulteriori informazioni su [come evitare reindirizzamenti](http://sitedesk.net/redirect.php?url=https%3A%2F%2Fdevelopers.google.com%2Fspeed%2Fdocs%2Finsights%2FAvoidRedirects) [delle pagine di destinazione](http://sitedesk.net/redirect.php?url=https%3A%2F%2Fdevelopers.google.com%2Fspeed%2Fdocs%2Finsights%2FAvoidRedirects).

### **Minimizza HTML**

Il tuo HTML è minimizzato. Leggi ulteriori informazioni su [come minimizzare l'HTML.](http://sitedesk.net/redirect.php?url=https%3A%2F%2Fdevelopers.google.com%2Fspeed%2Fdocs%2Finsights%2FMinifyResources)

## **Dai la priorità ai contenuti visibili**

I tuoi contenuti above the fold presentano priorità corrette. Leggi ulteriori informazioni sull'[assegnazione di priorità ai contenuti visibili.](http://sitedesk.net/redirect.php?url=https%3A%2F%2Fdevelopers.google.com%2Fspeed%2Fdocs%2Finsights%2FPrioritizeVisibleContent)